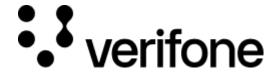

https://verifone.cloud/docs/uk-gateway/key\_concepts\_customers

Updated: 29-Oct-2021

## **Customers**

Customers are objects that represent the customer details. For AVS checks the customer billing address needs to be sent along with the transaction. The billing address is stored within the customer model. Using the customer model with transactions is not required but can useful for tracking returning customers or tracking customers along multiple e-com sites you might operate. Cards are automatically stored in the customer model creating an overview of which cards belong to which customer. It is not possible to add cards to a customer manually.

## Creating a customer

Customers can be created by sending a POST call to the create Customer endpoint:

```
{
"city": "string",
"company name": "string",
"company_registration_number": "string",
"country_code": "string",
"date_of_birth": "string",
"email_address": "string",
"first_name": "string",
"gender": "string",
"last_name": "string",
"organisation": "string",
"phone_number": "string",
"postal_code": "string",
"region": "string",
"social_security_number": "string",
"street address": "string",
"title": "string"
```

## Address verification service (AVS)

Address Verification Service (AVS) provides additional information on the Customer address details. AVS support depends on the Acquiring connection and the country of the Customer. In order to trigger AVS, Customer billing address needs to be specified and sent along with the transaction. The response of the transaction would include an avs\_result field, containing one of the values below.

avs result

**Description** 

| avs_result | Description                                                |
|------------|------------------------------------------------------------|
| 1          | Address matches, but postal code does not match.           |
| 2          | Address and postal code do not match.                      |
| 3          | AVS is unavailable.                                        |
| 4          | AVS is not supported for this card type.                   |
| 5          | No AVS data provided.                                      |
| 6          | Postal code matches, but address does not match.           |
| 7          | Both postal code and address match.                        |
| 8          | Address not checked, postal code unknown.                  |
| 9          | Address matches, postal code unknown.                      |
| 10         | Address does not match, postal code unknown.               |
| 11         | Postal code not checked, address unknown.                  |
| 12         | Address matches, postal code not checked.                  |
| 13         | Address does not match, postal code not checked.           |
| 14         | Postal code matches, address unknown.                      |
| 15         | Postal code matches, address not checked.                  |
| 16         | Postal code does not match, address unknown.               |
| 17         | Postal code does not match, address not checked.           |
| 18         | Postal code and address were not checked.                  |
| 19         | Name and postal code matches.                              |
| 20         | Name, address and postal code matches.                     |
| 21         | Name and address matches.                                  |
| 22         | Name matches.                                              |
| 23         | Postal code matches, name does not match.                  |
| 24         | Both postal code and address matches, name does not match. |
| 25         | Address matches, name does not match.                      |
| 26         | Postal code, address and name do not match.                |
|            |                                                            |